# DUNE DAQ Monitoring Update and good practices

Marco Roda

## **Overview**

- Josh at the coordination meeting last week asked a few more details on how to write a metric
	- I put together something based on the experience so far
		- <https://github.com/DUNE-DAQ/opmonlib/wiki/Good-practises-for-implementing-metrics>
	- We have the instructions on how to create a schema and implement the metrics in the DAQModule code
		- They might not be perfect, but they are a good starting point
		- If you have questions, reach out to us
	- We have instructions on how to use the grafana instance
- Hopefully these good practices can connect the two instructions and give an bird eye view
- In terms of concrete things to do
	- No need for particular CCM privileges to write your own metric
		- Just being able to push on the dedicated repository is enough
	- Once the metrics are implemented in the C++ code you basically have two options
		- Contact someone in the CCM to help create your dashboard
			- Most likely me
		- Prepare your own draft of a dashboard (you need an account for the instance we have on srv-009)
			- Then someone from CCM will integrate it for you there might be some iterations

# Proposed good practices

- Keep it simple
	- High level code can do complicated transformations
	- Simple metrics are easier to understand for a user
		- It will keep the dashboards intuitive
- Prefer quantities that are related to a single cycle of get\_info() call.
	- Avoid run related values
		- typical example cumulative counters
	- Data are uncorrelated and easier to combine
	- Exceptions
		- Errors counters can be left run-related as having the information at the end of the run of the total errors is probably more useful than the frequencies of the error
		- Numbers you want to publish as numbers
- Invariance under frequency of the get\_info() cycle or the collection interval
	- The dashboard rendering should report an information in a way which is independent from how often get\_into() is called
	- or how many get\_info() calls are used to construct a point in the final plot

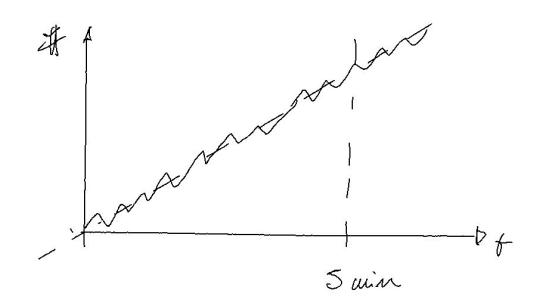

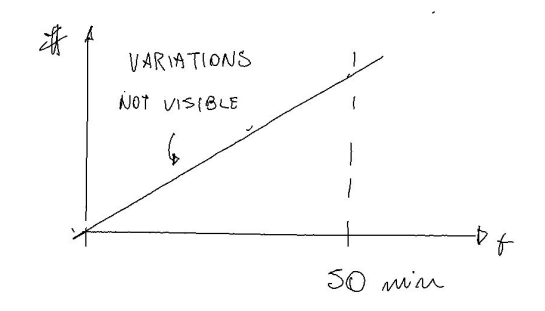

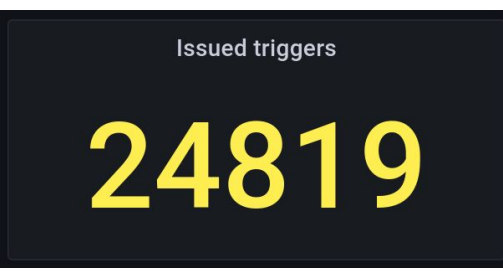

# Proposed good practices (continue)

- Consider how the metric will scale according to configuration.
	- Most likely, every DAQModule is used more than once in a single DAQ partition
		- Each module constructs its own metric and eventually the dashboard will aggregate them together
			- it's possible to display each single value from each module, but it will overwhelm the user
			- When deciding which metric to implement to monitor a specific aspect of your DAQModule, please consider an effective aggregative plot that can display the relevant information and design your metric accordingly
	- Sometimes configuration swaps a DAQModule for another with a similar role but different underlying operations.
		- The standard paradigm for creating a schema suggests that every module should have it's own metric schema.
			- This require changes in the dashboards depending on the module.
		- But this is not necessary: each module can have multiple (factorised) schema and these schema should be re-used where appropriate across modules
		- Solution: identify common metrics that can be generated by the equivalent modules and use a single schema to publish all of them, in this way the dashboard changes will be limited.
			- Have a single module to have more than one schema associated with them, so unique information can be added as part of a different schema
			- Examples where this could be used already:
				- HSI modules (to be fixed because now it's too late)
				- Timing monitoring: There should be a common timing info block that every timing endpoint has, including the timing system itself
					- In addition an hierarchy of monitorables, some of which are called often and some which are more detailed and are polled less often.

#### Proposed good practices (continue)

- Of course the main guide should be common sense and specific desirables or requirements from each module
	- Use these ideas to produce something homogeneous

# New dashboard - Queue monitoring

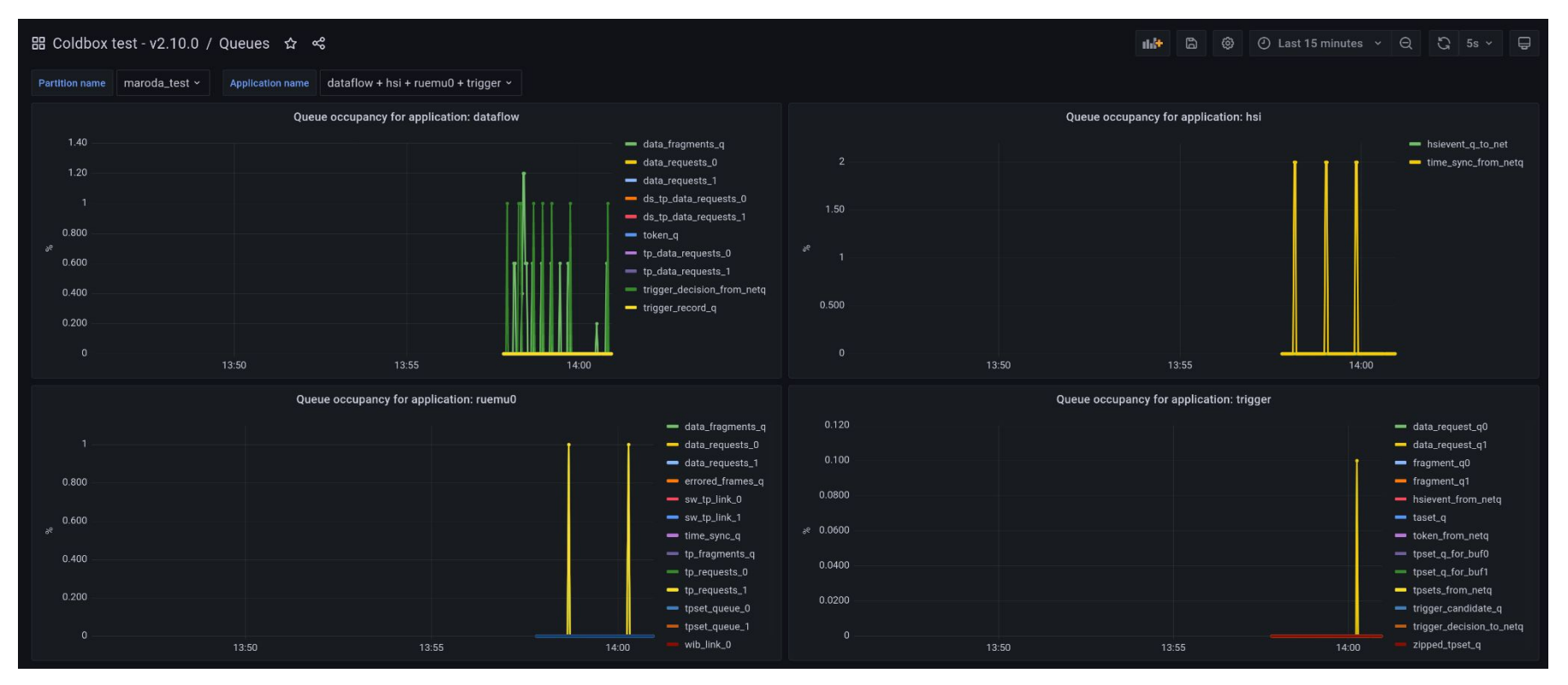

#### Queue monitoring - some details

- It just plots the occupancies of each queue in the system
	- Divided by application
- The Application name variable allows the plots to be present in the dashboard that scales dynamically

#### Future plans

- Timing monitoring and DQM are going to be the next items
- **•** The incoming NetworkManager
	- Development in the communications between DAQ apps
		- at the time with no specific monitoring
	- Adding a monitoring to the system is doable: I already had a discussion with Eric, main developer of NetworkManager
	- We will need to change Application to interrogate the NetworkManager
		- In a similar way as we changed Application to interrogate QueueManager
	- I haven't looked into the details yet, but there might be changes in the influxopmon as well
		- Alessandro and Alex should hear from me on this topic as soon as the code stabilises a bit
- Try to integrate more run control with monitoring to optimise the displayed information
	- First we need to work on RC itself
- Continue the support for the coldbox tests and all the new systems